## **Exalate versions comparison**

## Jira Server

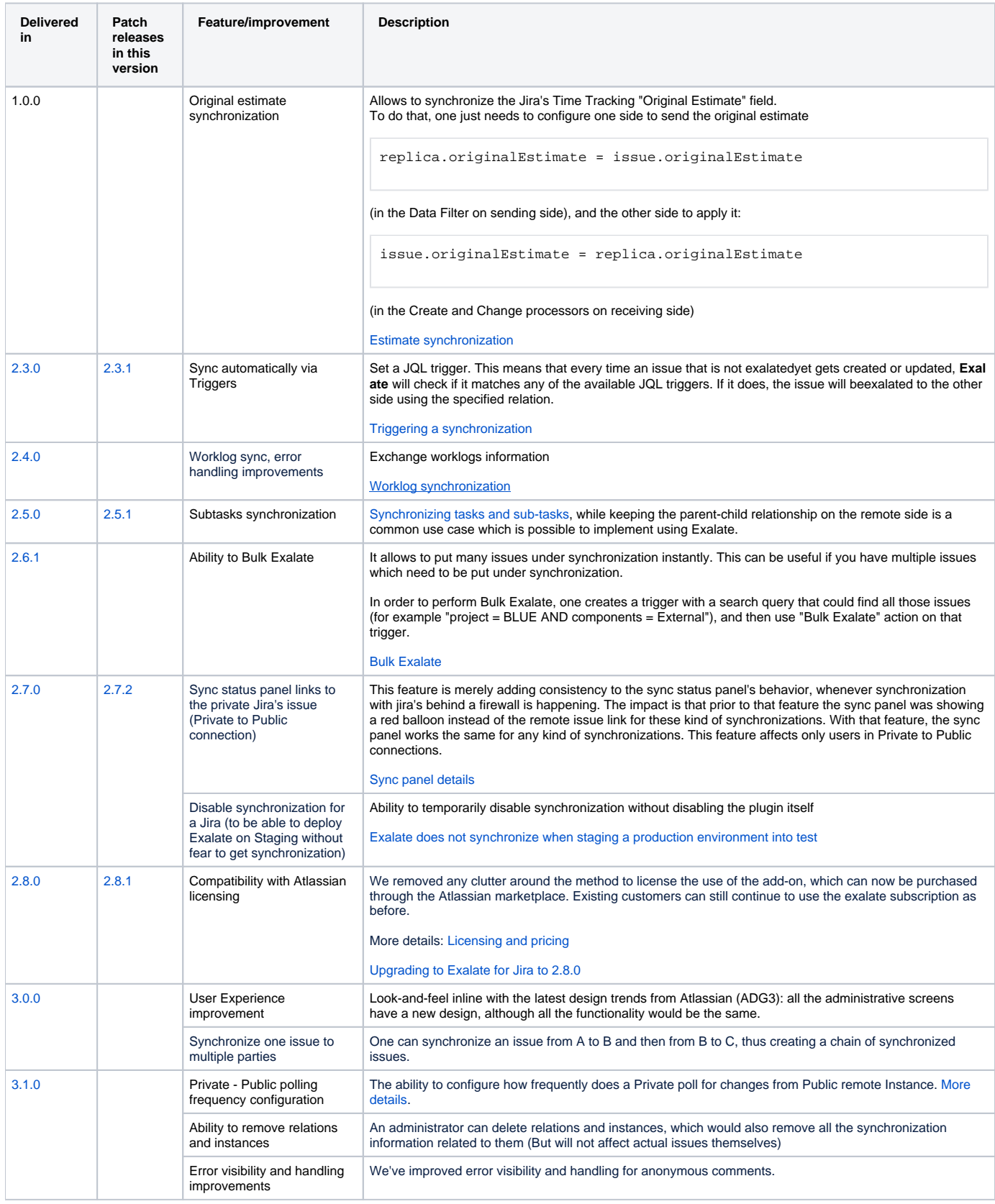

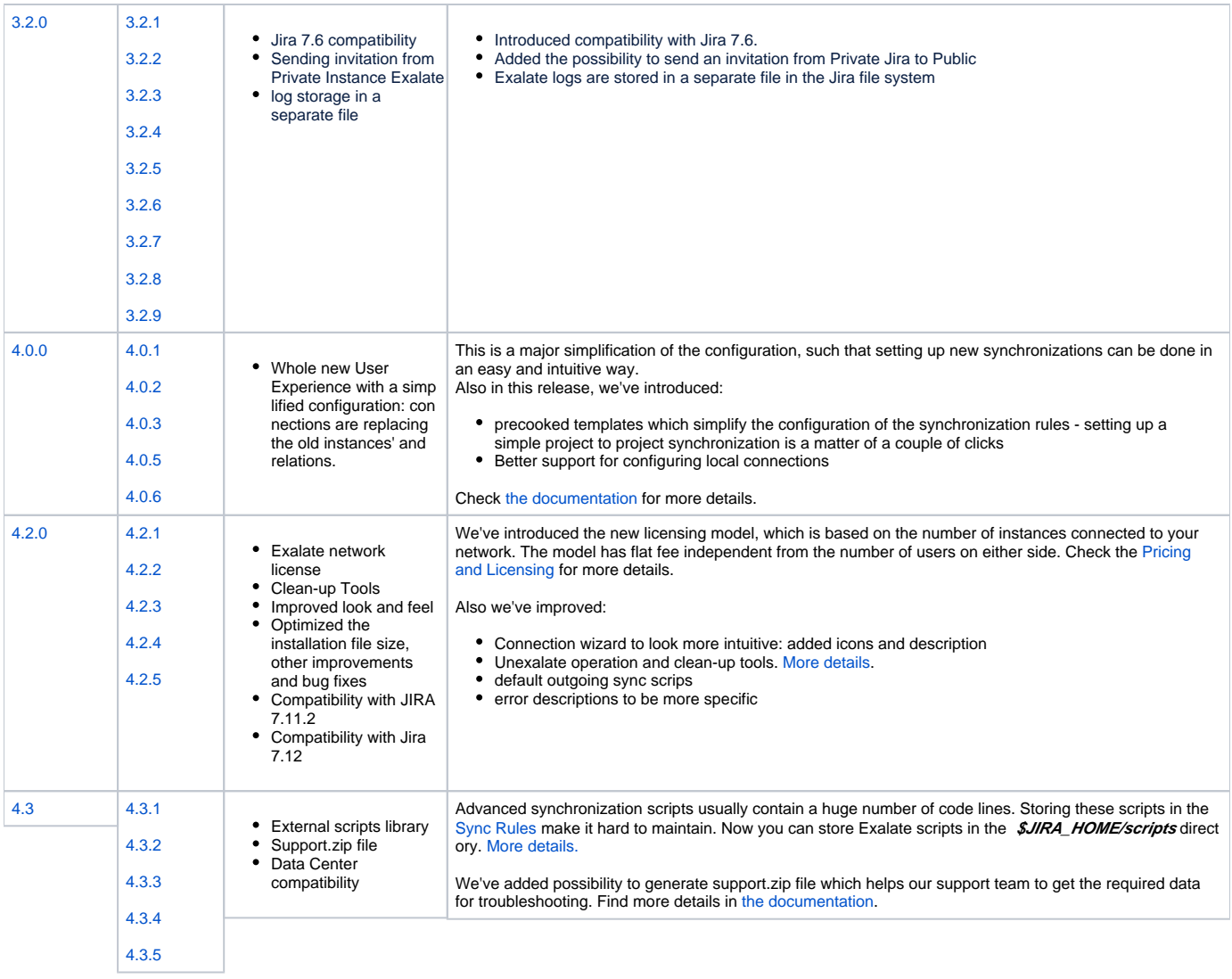